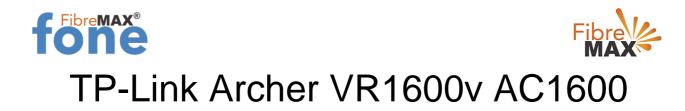

## FibreMAX®fone Setup

#### **Configuration Guide**

TP-Link VN020-F2v

- 1. Connect to your modem
- 2. Launch a web browser and type in http//tplinkmodem.net or 192.168.1.1
- 3. Follow the step-by-step guide.

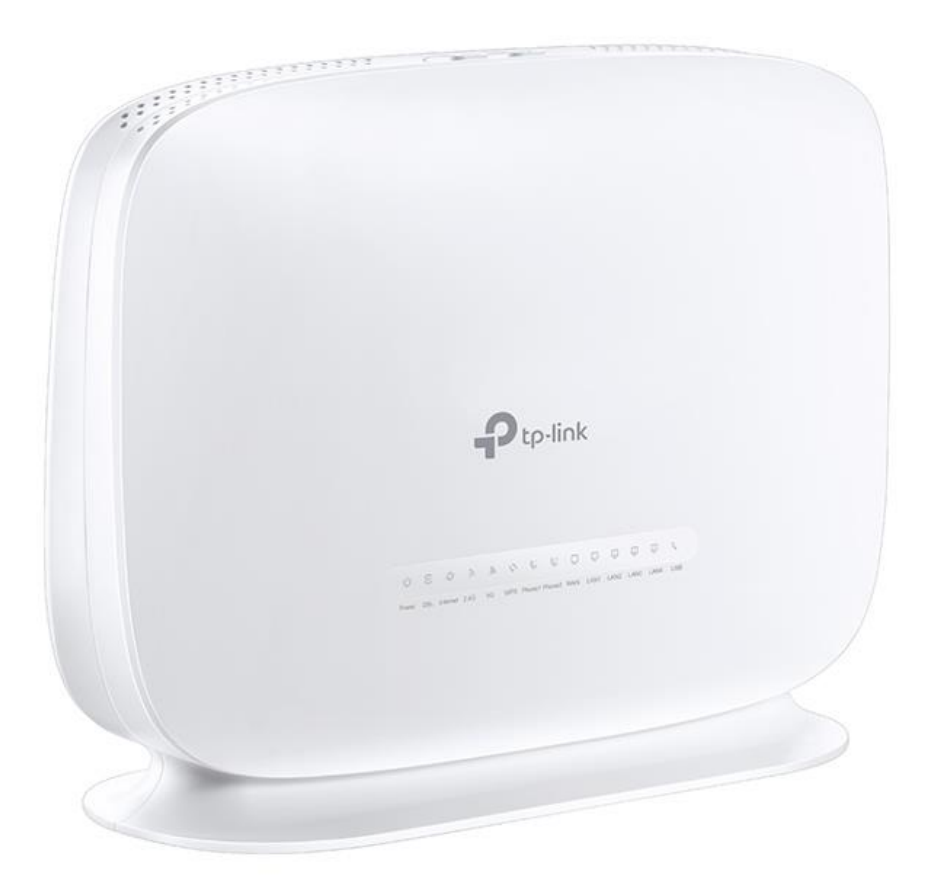

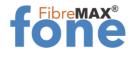

Step 1. Log into your modem.

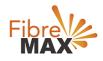

| Ptp-link |                             |  |
|----------|-----------------------------|--|
|          |                             |  |
|          | •1                          |  |
|          | Password Ø Forget password? |  |
|          | Log in                      |  |
|          |                             |  |
|          |                             |  |
|          |                             |  |
|          |                             |  |

#### Step 2. Click on **Advanced**.

| Search           | 1                   |                   |                    |                   | 6 |
|------------------|---------------------|-------------------|--------------------|-------------------|---|
| -V Status        | Internet            | IPv4   IPv6       | 🔊 Wireless 🥱       | 2.4GHz   5GHz     | ? |
| -                | WAN Interface Name: | ewan_ipoe_d       | Network Name (SSID | ): TP-Link_8A80   |   |
| Network          | MAC Address:        | 22:47:32:92:8A:81 | Wireless Radio:    | On                |   |
| Mireless         | IP Address:         | 0.0.0.0           | Mode:              | 802.11bgn mixed   |   |
|                  | Subnet Mask:        | 0.0.0.0           | Channel Width:     | Auto              |   |
| Guest Network    | Default Gateway:    | 0.0.0.0           | Channel:           | Auto(6)           |   |
| C Telephony      | Primary DNS:        | 0.0.0.0           | MAC Address:       | D8:47:32:92:8A:80 |   |
|                  | Secondary DNS:      | 0.0.0.0           |                    |                   |   |
| O NAT Forwarding | Connection Type:    | Dynamic IP        |                    |                   |   |
| USB Sharing      |                     | < >               |                    |                   |   |

Suite 659 1/422 Oxford Street Bondi Junction NSW 2022

MaxoTech Pty Ltd t/a FibreMax® ABN 20159147430 1300 757 013 info@fibremax.com.au www.fibremax.com.au

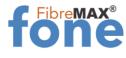

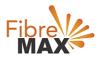

### Step 3. Click on **Telephony**.

| Ptp-link              | Basic       | Advanced         |          | 단 봤<br>Log out Reboot      |
|-----------------------|-------------|------------------|----------|----------------------------|
| Q Search              |             |                  |          | 0                          |
| C Telephony           | Telephone N | umbers           | 0        | Refresh 🔂 Add 😑 Delete All |
| - Telephone Numbers   | Status      | Telephone Number | Provider | Modify                     |
| - Telephone Book      | = 1         | -                | -        | ~                          |
| - Telephony Devices   | Advanced Se | ettings          |          |                            |
| - Call Log            | Advanced    |                  |          |                            |
| - DND & Call Blocking |             |                  |          |                            |
| - Call Forwarding     |             |                  |          |                            |
| - Voice Mail          |             |                  |          |                            |

#### Step 4. Click on **Telephone Numbers**.

| tp-link               | Basic       | Advanced                                                                                                    |          | E 🔆<br>Log out Reboo         |
|-----------------------|-------------|----------------------------------------------------------------------------------------------------|----------|------------------------------|
| Search                | Telephone N | lumbers                                                                                                    |          |                              |
| C Telephony           |             | when the large of the large of | Ŭ        | ) Refresh 🚯 Add 🖨 Delete All |
| - Telephone Numbers   | Status      | Telephone Number                                                                                                    | Provider | Modify                       |
| - Telephone Book      | =           | 1 <del>-</del> 1                                                                                                    |          |                              |
| - Telephony Devices   | Advanced S  | ettings                                                                                                    |          |                              |
| - Call Log            | () Advanced |                                                                                                    |          |                              |
| - DND & Call Blocking |             |                                                                                                    |          |                              |
| - Call Forwarding     |             |                                                                                                    |          |                              |
| - Voice Mail          |             |                                                                                                    |          |                              |

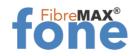

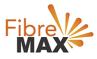

Step 5. Click on **Add**.

| Ptp-link              | Basic       | Advanced         |          | C →<br>Log out Re        | r∠<br>to<br>boot |
|-----------------------|-------------|------------------|----------|--------------------------|------------------|
| Q Search              | Tababaaa    |                  |          |                          | 0                |
| C Telephony           | Telephone N | umbers           | Ö        | Refresh 🔂 Add 😑 Delete A | _                |
| - Telephone Numbers   | Status      | Telephone Number | Provider | Modify                   |                  |
| - Telephone Book      | =           | 177              | -        | 100                      |                  |
| - Telephony Devices   | Advanced S  | ettings          |          |                          |                  |
| - Call Log            | Advanced    |                  |          |                          |                  |
| - DND & Call Blocking |             |                  |          |                          |                  |
| - Call Forwarding     |             |                  |          |                          |                  |
| - Voice Mail          |             |                  |          |                          |                  |

#### Step 6. Enter the information provided by FibreMax®

| Ptp-link              | Basic                                                                           | Advanced                     |                                         |               | Log out Reboot |   |
|-----------------------|---------------------------------------------------------------------------------|------------------------------|-----------------------------------------|---------------|----------------|---|
| Q Search              | Telephone N                                                                     | umbers                       |                                         |               | (              | 0 |
| C Telephony           |                                                                                 | 🖏 Refresh 😗 Add 😑 Delete All |                                         |               |                |   |
| - Telephone Numbers   | Status Telephone Nur                                                            |                              | ber                                     | Provider      | Modify         |   |
| - Telephone Book      |                                                                                 |                              |                                         | -             | -              |   |
| - Telephony Devices   | Telephony Provider:<br>Phone Number:<br>Registrar Address:<br>Authentication ID |                              | Other                                   | w             |                |   |
| - Call Log            |                                                                                 |                              | Sip User ID as provided * ipvoice.one * |               |                |   |
| - DND & Call Blocking |                                                                                 |                              | Sip User ID as provided                 |               |                |   |
| - Call Forwarding     | Passwo                                                                          | rd:                          | Password                                | as Provided 🧭 |                |   |
| - Voice Mail          | (❤) Adv                                                                         | anced                        |                                         |               |                |   |
| O NAT Forwarding      |                                                                                 |                              |                                         | Cance         | ISave          |   |

#### Click Save.

# Finish!

Suite 659 1/422 Oxford Street Bondi Junction NSW 2022

MaxoTech Pty Ltd t/a FibreMax® ABN 20159147430 1300 757 013 info@fibremax.com.au www.fibremax.com.au